# Package 'Bergm'

August 15, 2022

<span id="page-0-0"></span>Type Package

Title Bayesian Exponential Random Graph Models

Version 5.0.4

Date 2022-08-13

Author Alberto Caimo [aut, cre], Lampros Bouranis [aut], Robert Krause [aut] Nial Friel [ctb]

Maintainer Alberto Caimo <alberto.caimo@tudublin.ie>

Description Bayesian analysis for exponential random graph models using advanced computational algorithms. More information can be found at: <<https://acaimo.github.io/Bergm/>>.

License GPL  $(>= 2)$ 

**Depends** ergm,  $R$  ( $>= 2.10$ )

Imports network, coda, MCMCpack, Matrix, mvtnorm, matrixcalc, statnet.common, Rglpk

URL <https://acaimo.github.io/Bergm/>

Encoding UTF-8 LazyData true RoxygenNote 7.1.1 NeedsCompilation no Repository CRAN Date/Publication 2022-08-15 07:10:26 UTC

# R topics documented:

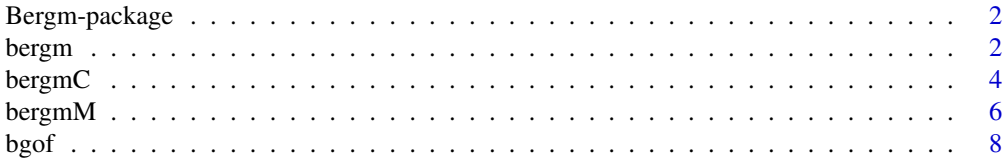

#### <span id="page-1-0"></span>2 bergm

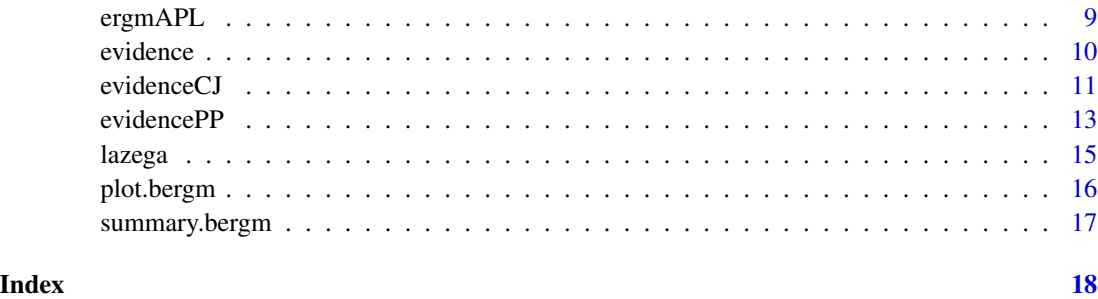

Bergm-package *Bayesian exponential random graph models*

#### Description

Bergm provides a range of tools to analyse Bayesian exponential random graph models using advanced computational methods.

bergm *Parameter estimation for Bayesian ERGMs*

# Description

Function to fit Bayesian exponential random graphs models using the approximate exchange algorithm.

```
bergm(
  formula,
 prior.mean = NULL,
 prior.sigma = NULL,
 burn.in = 100,
 main.iters = 1000,
  aux.iters = 1000,
  nchains = NULL,
  gamma = 0.5,
 V.proposal = 0.0025,
  startVals = NULL,
 offset.coef = NULL,
  ...
)
```
#### <span id="page-2-0"></span>bergm 3

### Arguments

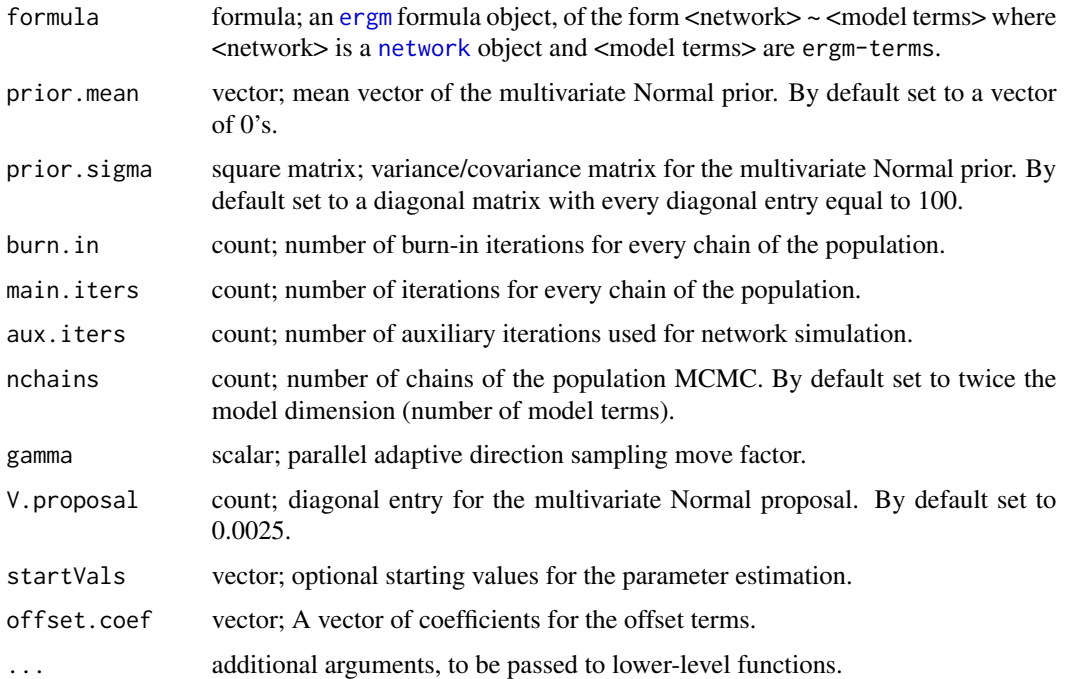

# References

Caimo, A. and Friel, N. (2011), "Bayesian Inference for Exponential Random Graph Models," Social Networks, 33(1), 41-55. <https://arxiv.org/abs/1007.5192>

Caimo, A. and Friel, N. (2014), "Bergm: Bayesian Exponential Random Graphs in R," Journal of Statistical Software, 61(2), 1-25. <https://www.jstatsoft.org/article/view/v061i02>

# Examples

```
## Not run:
# Load the florentine marriage network
data(florentine)
# Posterior parameter estimation:
p.flo <- bergm(flomarriage ~ edges + kstar(2),
              burn.in = 50,
              aux.iters = 500,
              main.iters = 1000,
              gamma = 1.2# Posterior summaries:
summary(p.flo)
```
# <span id="page-3-0"></span>Description

Function to transform a sample from the pseudo-posterior to one that is approximately sampled from the intractable posterior distribution.

# Usage

```
bergmC(
  formula,
 prior.mean = NULL,
 prior.sigma = NULL,
 burn.in = 10000,
 main.iters = 40000,
  aux.iters = 3000,
 V.proposal = 1.5,
  thin = 1,
  rm.iters = 500,
  rm.a = 0.001,rm.alpha = 0,n.aux.draws = 400,
  aux.thin = 50,
 estimate = c("MLE", "CD"),
  seed = 1,
  ...
)
```
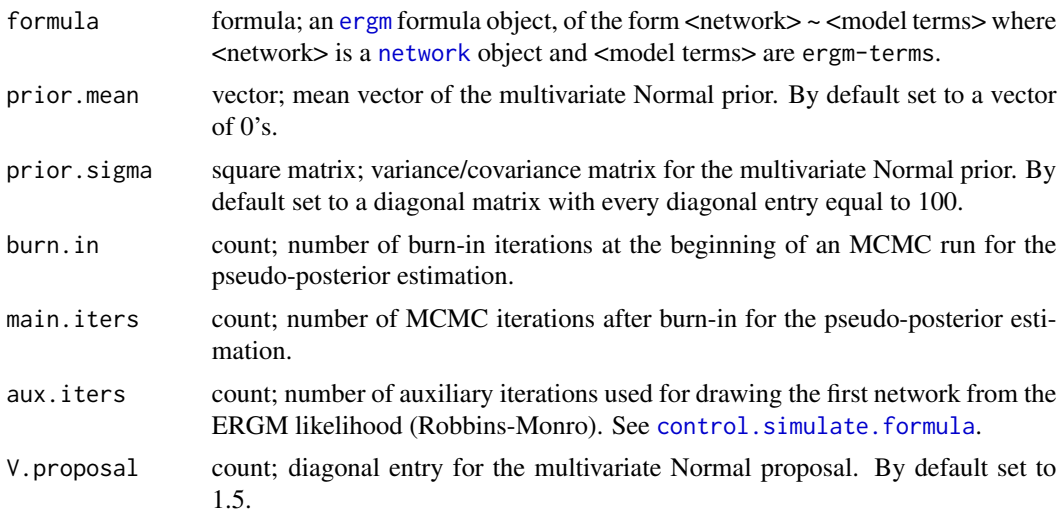

#### <span id="page-4-0"></span>bergmC 5

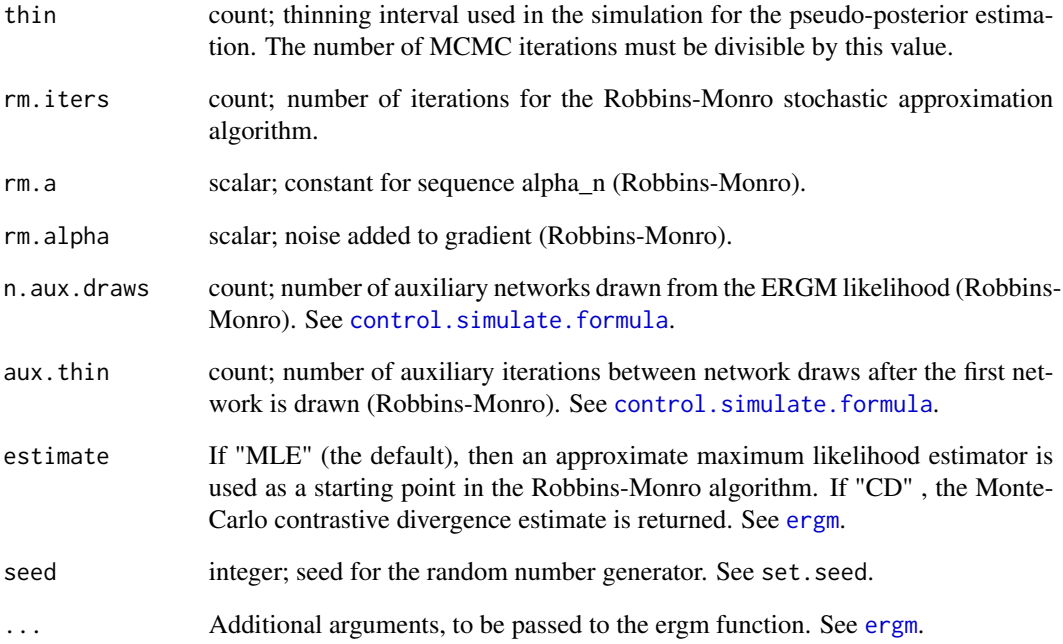

# References

Bouranis, L., Friel, N., & Maire, F. (2017). Efficient Bayesian inference for exponential random graph models by correcting the pseudo-posterior distribution. Social Networks, 50, 98-108. [https:](https://arxiv.org/abs/1510.00934) [//arxiv.org/abs/1510.00934](https://arxiv.org/abs/1510.00934)

# Examples

```
## Not run:
# Load the florentine marriage network
data(florentine)
# Calibrated pseudo-posterior:
cpp.flo <- bergmC(flomarriage ~ edges + kstar(2),
                 aux.iters = 500,
                 burn.in = 500,
                 main.iters = 10000,
                 V.proposal = 2.5)
# Posterior summaries:
summary(cpp.flo)
## End(Not run)
```
<span id="page-5-0"></span>

# Description

Function to fit Bayesian exponential random graphs models under missing data using the approximate exchange algorithm.

# Usage

```
bergmM(
  formula,
 burn.in = 100,
 main.iters = 1000,
  aux.iters = 1000,
 prior.mean = NULL,
 prior.sigma = NULL,
 nchains = NULL,
  gamma = 0.5,
 V.proposal = 0.0025,
  seed = NULL,
  startVals = NULL,
 offset.coef = NULL,
 nImp = NULL,missingUpdate = NULL,
  ...
)
```
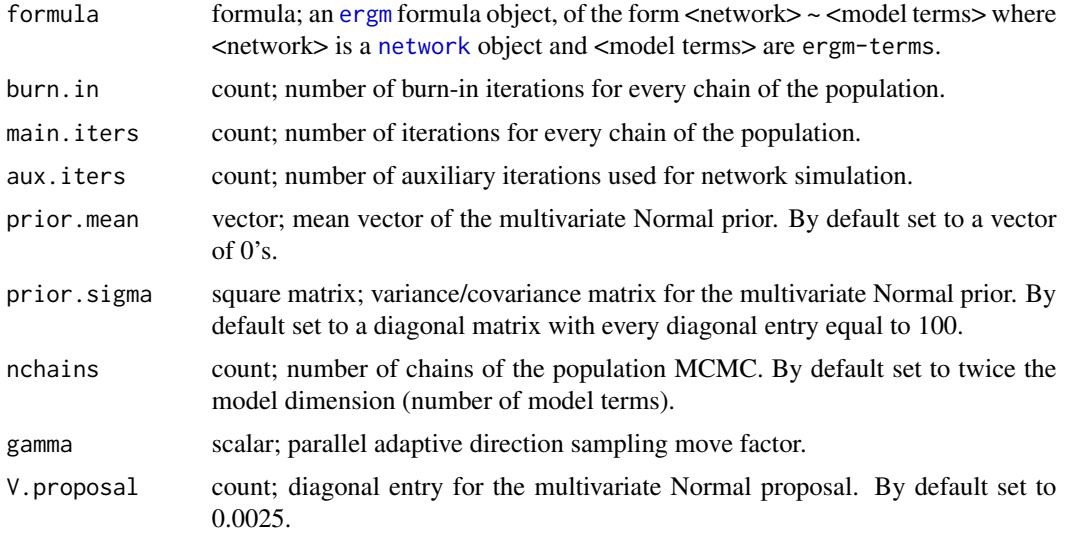

#### bergmM 7

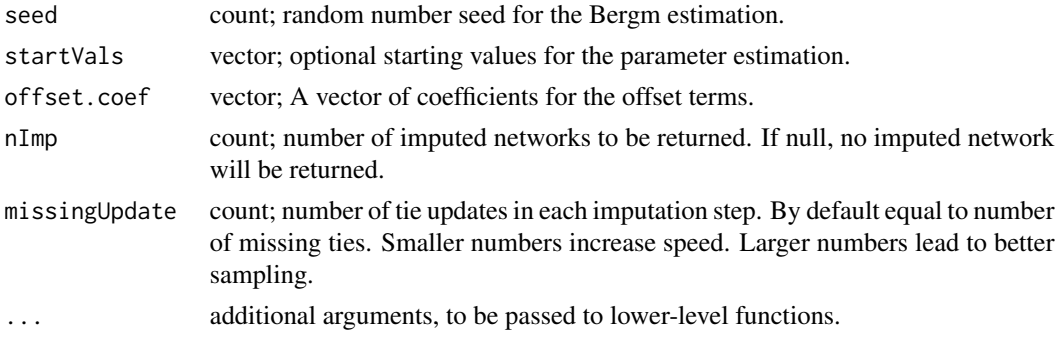

#### References

Caimo, A. and Friel, N. (2011), "Bayesian Inference for Exponential Random Graph Models," Social Networks, 33(1), 41-55. <https://arxiv.org/abs/1007.5192>

Caimo, A. and Friel, N. (2014), "Bergm: Bayesian Exponential Random Graphs in R," Journal of Statistical Software, 61(2), 1-25. <https://www.jstatsoft.org/v61/i02>

Koskinen, J.H., Robins, G.L., Pattison, P.E. (2010), "Analysing exponential random graph (p-star) models with missing data using Bayesian data augmentation," Statistical Methodology 7(3), 366- 384.

Krause, R.W., Huisman, M., Steglich, C., Snijders, T.A. (2020), "Missing data in cross-sectional networks-An extensive comparison of missing data treatment methods", Social Networks 62: 99- 112.

#### Examples

```
## Not run:
# Load the florentine marriage network
data(florentine)
# Create missing data
set.seed(14021994)
n <- dim(flomarriage[, ])[1]
missNode <- sample(1:n, 1)
flomarriage[missNode, ] <- NA
flomarriage[, missNode] <- NA
# Posterior parameter estimation:
m.flo <- bergmM(flomarriage ~ edges + kstar(2),
               burn.in = 50,
               aux.iters = 500,
               main.iters = 1000,
               gamma = 1.2,
               nImp = 5)# Posterior summaries:
summary(m.flo)
```
<span id="page-7-0"></span>

# Description

Function to calculate summaries for degree, minimum geodesic distances, and edge-wise shared partner distributions to diagnose the Bayesian goodness-of-fit of exponential random graph models.

# Usage

```
bgof(
  x,
  sample.size = 100,
 aux.iters = 10000,
 n.deg = NULL,
 n.dist = NULL,n.esp = NULL,
 n.ideg = NULL,
 n.odeg = NULL,
  ...
)
```
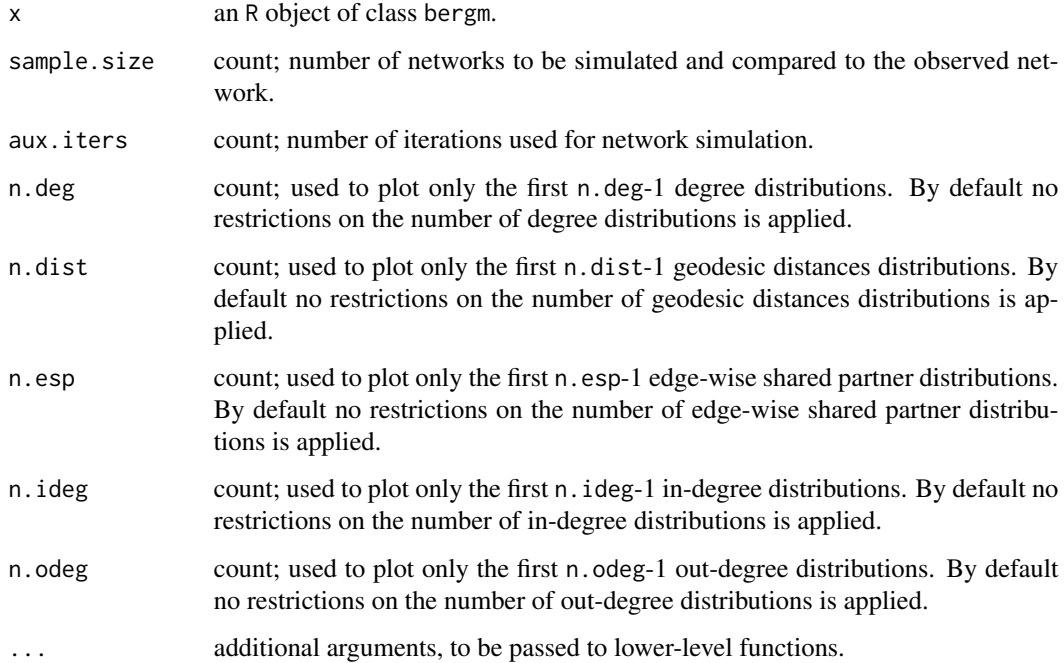

#### <span id="page-8-0"></span>ergmAPL 99

#### References

Caimo, A. and Friel, N. (2011), "Bayesian Inference for Exponential Random Graph Models," Social Networks, 33(1), 41-55. <https://arxiv.org/abs/1007.5192>

Caimo, A. and Friel, N. (2014), "Bergm: Bayesian Exponential Random Graphs in R," Journal of Statistical Software, 61(2), 1-25. <https://www.jstatsoft.org/v61/i02>

### Examples

```
## Not run:
# Load the florentine marriage network
data(florentine)
# Posterior parameter estimation:
p.flo <- bergm(flomarriage ~ edges + kstar(2),
             burn.in = 50,
              aux.iters = 500,
             main.iters = 1000,
             gamma = 1.2# Bayesian goodness-of-fit test:
bgof(p.flo,
    aux.iters = 500,
    sample.size = 30,
    n. deg = 10,
    n.dist = 9,
    n. esp = 6)## End(Not run)
```
<span id="page-8-1"></span>ergmAPL *Adjustment of ERGM pseudolikelihood*

# Description

Function to estimate the transformation parameters for adjusting the pseudolikelihood function.

```
ergmAPL(
  formula,
  aux.iters = NULL,
  n.aux.draws = NULL,
  aux.thin = NULL,ladder = NULL,
  estimate = c("MLE", "CD"),
  seed = 1,
  ...
)
```
#### <span id="page-9-0"></span>**Arguments**

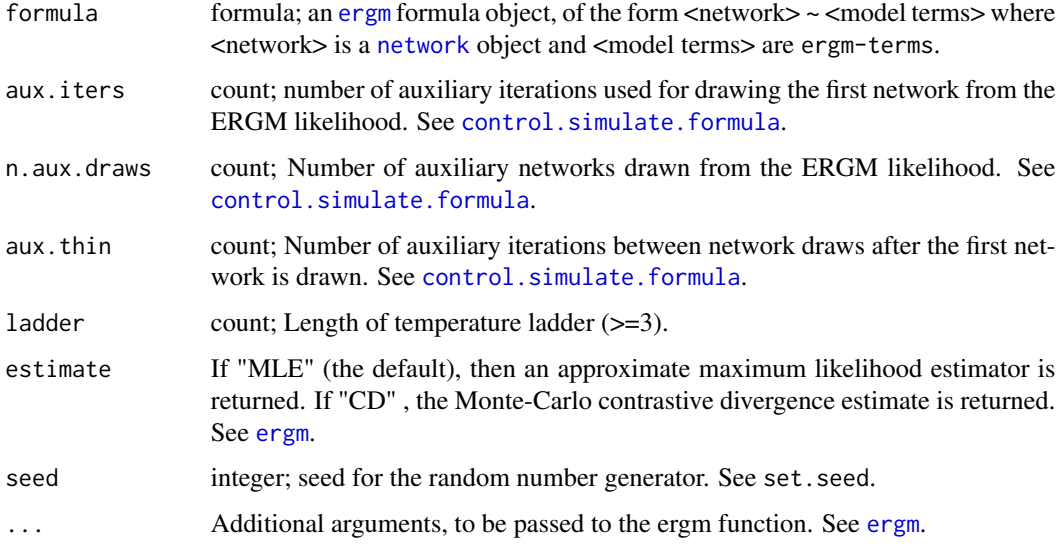

# References

Bouranis, L., Friel, N., & Maire, F. (2018). Bayesian model selection for exponential random graph models via adjusted pseudolikelihoods. Journal of Computational and Graphical Statistics, 27(3), 516-528. <https://arxiv.org/abs/1706.06344>

evidence *Wrapper function for evidence estimation*

# Description

Function to estimate the evidence (marginal likelihood) with Chib and Jeliazkov's method or Power posteriors, based on the adjusted pseudolikelihood function.

# Usage

```
evidence(evidence.method = c("CJ", "PP"), ...)
```
#### Arguments

evidence.method

vector Method to estimate the marginal likelihood. Options are: "CJ", in which case the marginal likelihood is estimated with Chib and Jeliazkov's method; "PP", in which case the marginal likelihood is estimated with Power posteriors.

... further arguments to be passed. See evidenceCJ and evidencePP.

#### <span id="page-10-0"></span>evidenceCJ and the state of the state of the state of the state of the state of the state of the state of the state of the state of the state of the state of the state of the state of the state of the state of the state of

# References

Bouranis, L., Friel, N., & Maire, F. (2018). Bayesian model selection for exponential random graph models via adjusted pseudolikelihoods. Journal of Computational and Graphical Statistics, 27(3), 516-528. <https://arxiv.org/abs/1706.06344>

#### Examples

```
## Not run:
# Load the florentine marriage network:
data(florentine)
# MCMC sampling and evidence estimation:
CJE <- evidence(evidence.method = "CJ",
               formula = flomarriage \sim edges + kstar(2),
               main.iters = 30000,burn.in = 2000,
               aux.iters = 1000,num.samples = 25000,
               V.proposal = 2.5,
               ladder = 100,seed = 1)# Posterior summaries:
summary(CJE)
# MCMC diagnostics plots:
plot(CJE)
# Log-evidence (marginal likelihood) estimate:
CJE$log.evidence
## End(Not run)
```
evidenceCJ *Evidence estimation via Chib and Jeliazkov's method*

#### Description

Function to estimate the evidence (marginal likelihood) with Chib and Jeliazkov's method, based on the adjusted pseudolikelihood function.

```
evidenceCJ(
  formula,
  prior.mean = NULL,
  prior.sigma = NULL,
  aux.iters = 1000,
```

```
n.aux.draws = 5,
  aux.thin = 50,
  ladder = 30,main.iters = 30000,
  burn.in = 5000,
  thin = 1,
  V.proposal = 1.5,
  num.samples = 25000,
  seed = 1,
 \text{estimate} = \text{c}("MLE", "CD"),...
\mathcal{L}
```
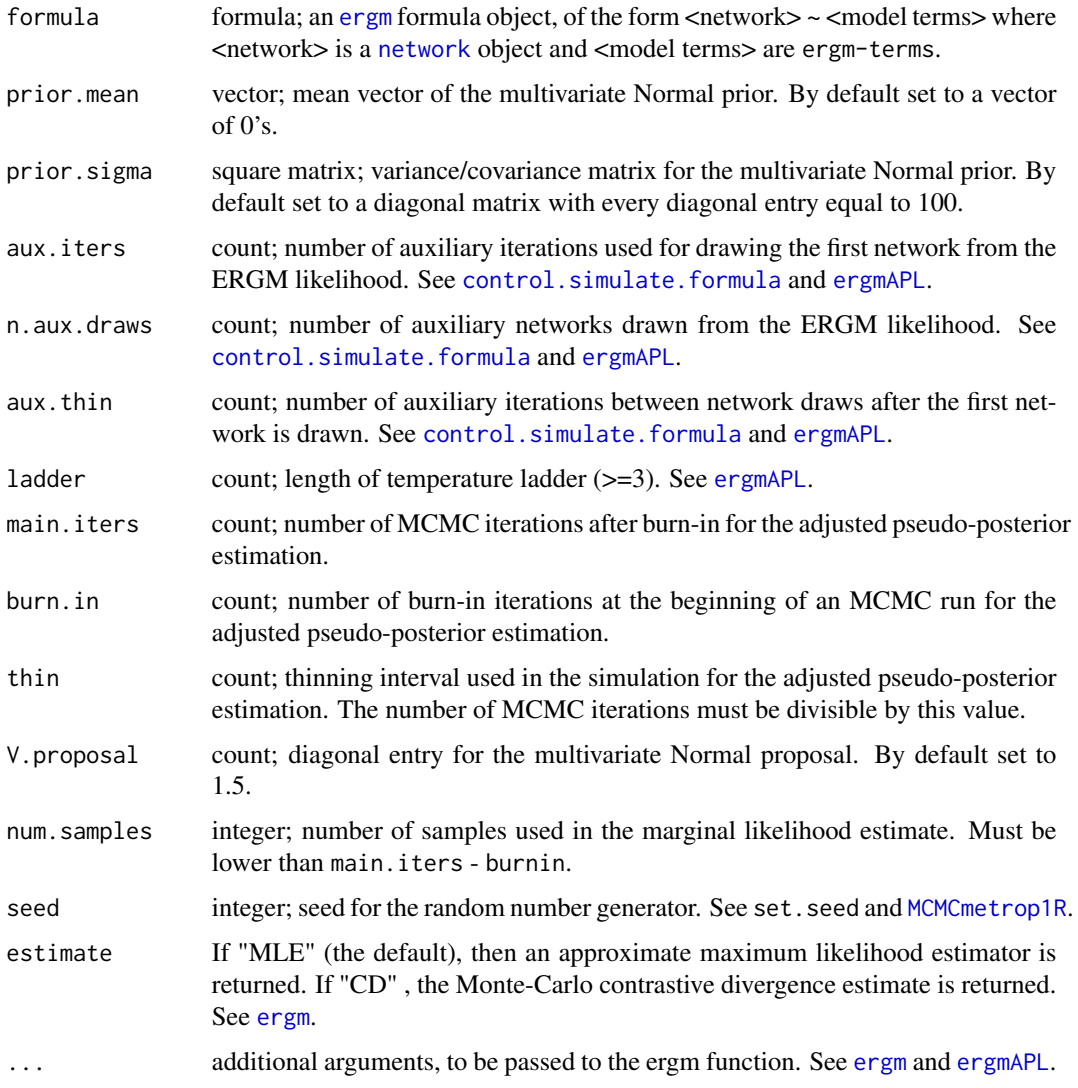

<span id="page-11-0"></span>

#### <span id="page-12-0"></span>evidencePP 13

#### References

Caimo, A., & Friel, N. (2013). Bayesian model selection for exponential random graph models. Social Networks, 35(1), 11-24. <https://arxiv.org/abs/1201.2337>

Bouranis, L., Friel, N., & Maire, F. (2018). Bayesian model selection for exponential random graph models via adjusted pseudolikelihoods. Journal of Computational and Graphical Statistics, 27(3), 516-528. <https://arxiv.org/abs/1706.06344>

#### Examples

```
## Not run:
# Load the florentine marriage network:
data(florentine)
# MCMC sampling and evidence estimation:
CJE <- evidenceCJ(flomarriage ~ edges + kstar(2),
                 main.iters = 2000,
                  burn.in = 200,
                  aux.iters = 500,
                  num.samples = 25000,
                  V.proposal = 2.5)
# Posterior summaries:
summary(CJE)
# MCMC diagnostics plots:
plot(CJE)
# Log-evidence (marginal likelihood) estimate:
CJE$log.evidence
## End(Not run)
```
evidencePP *Evidence estimation via power posteriors*

#### Description

Function to estimate the evidence (marginal likelihood) with Power posteriors, based on the adjusted pseudolikelihood function.

```
evidencePP(
  formula,
  prior.mean = NULL,
  prior.sigma = NULL,
  aux.iters = 1000,
```
# <span id="page-13-0"></span>14 evidencePP

```
n.aux.draws = 50,
 aux.thin = 50,
 ladder = 30,main.iters = 20000,
 burn.in = 5000,
 thin = 1,
 V.proposal = 1.5,
 seed = 1,
 temps = NULL,
 estimate = c("MLE", "CD"),
 ...
\overline{)}
```
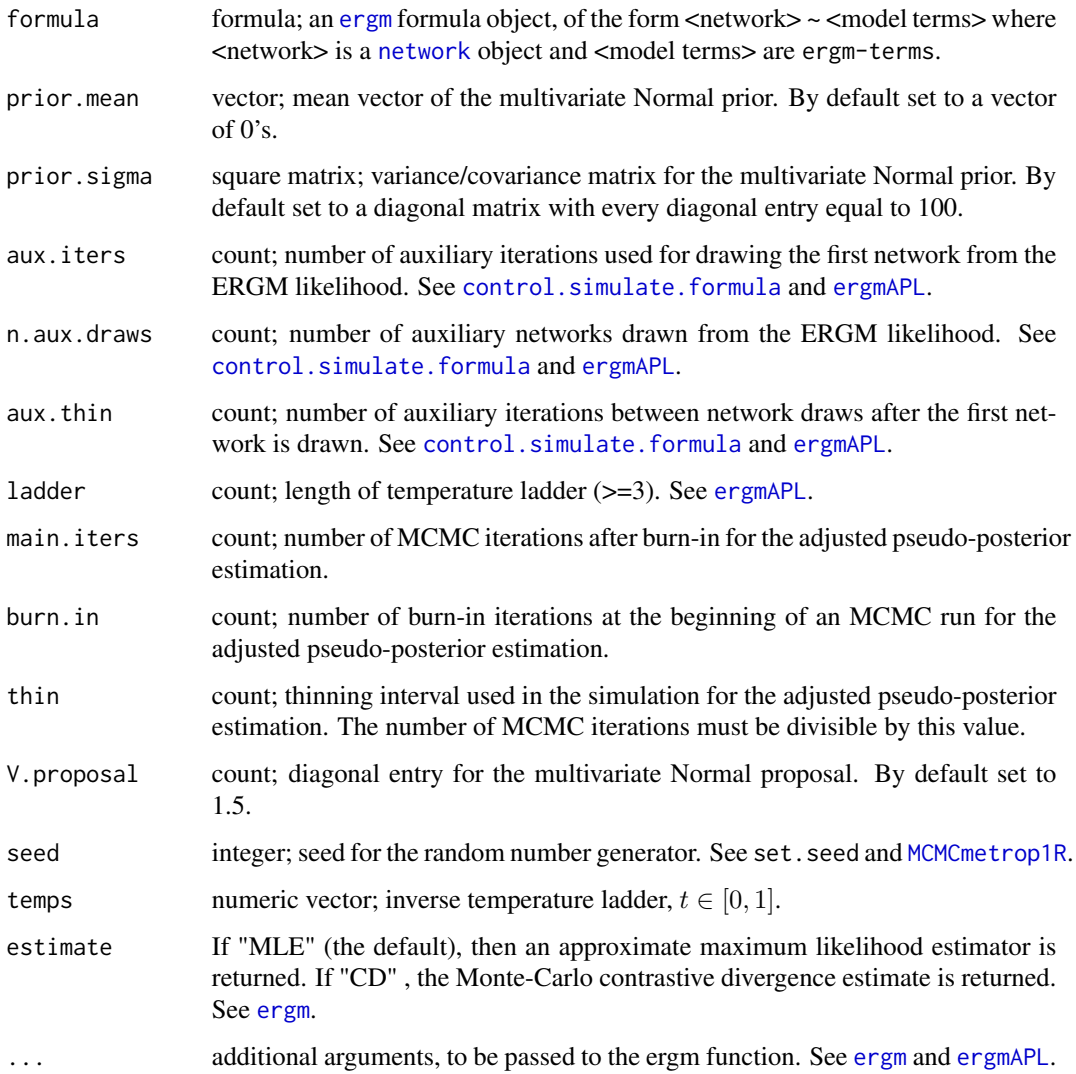

#### <span id="page-14-0"></span>lazega **15**

# References

Bouranis, L., Friel, N., & Maire, F. (2018). Bayesian model selection for exponential random graph models via adjusted pseudolikelihoods. Journal of Computational and Graphical Statistics, 27(3), 516-528. <https://arxiv.org/abs/1706.06344>

# Examples

```
## Not run:
# Load the florentine marriage network:
data(florentine)
PPE <- evidencePP(flomarriage ~ edges + kstar(2),
                 aux.iters = 500,
                 noisy.nsim = 50,
                 aux.thin = 50,
                 main.iters = 2000,
                 burn.in = 100,
                 V.proposal = 2.5)
# Posterior summaries:
summary(PPE)
# MCMC diagnostics plots:
plot(PPE)
# Log-evidence (marginal likelihood) estimate:
PPE$log.evidence
## End(Not run)
```
lazega *Lazega lawyers network data*

#### Description

Lazega lawyers network data

# Usage

lazega

#### Format

An oject of class network.

#### Source

This network dataset comes from a network study of corporate law partnership that was carried out in a Northeastern US corporate law firm in New England from 1988 to 1991. It represents collaborative relations among the 36 attorneys (partners and associates) of this firm. Nodal attributes include: Age, Gender, Office, Practice, School, and Years.

# References

Lazega, E. (2001), "The Collegial Phenomenon: The Social Mechanisms of Cooperation Among Peers in a Corporate Law Partnership," Oxford University Press.

#### Examples

```
## Not run:
par(mfrow = c(1, 2), oma = rep(0, 4))CC <- hcl.colors(3, "Teal")
set.seed(22)
plot(lazega,
     vertex.col = CC[lazega %v% "Office"],
     vertex.cex = 2)legend("topright",
       pch = 21,
       pt.bg = CC,
       legend = c("Boston", "Hartford", "Providence"),
       title = "OFFICE")
## End(Not run)
```
plot.bergm *Plot BERGM posterior output*

#### Description

This function creates MCMC diagnostic plots for bergm objects.

# Usage

```
## S3 method for class 'bergm'
plot(x, \ldots)
```
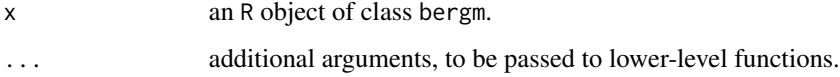

<span id="page-15-0"></span>

# <span id="page-16-0"></span>summary.bergm 17

# Examples

```
## Not run:
# Load the florentine marriage network
data(florentine)
# Posterior parameter estimation:
p.flo <- bergm(flomarriage ~ edges + kstar(2),
              burn.in = 50,
              aux.iters = 500,
              main.iters = 1000,
              gamma = 1.2# MCMC diagnostics plots:
plot(p.flo)
## End(Not run)
```
summary.bergm *Summary of BERGM posterior output*

#### Description

This function summarises MCMC output for bergm objects.

# Usage

## S3 method for class 'bergm' summary(object, ...)

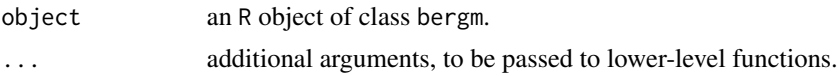

# <span id="page-17-0"></span>Index

∗ datasets lazega, [15](#page-14-0) Bergm *(*Bergm-package*)*, [2](#page-1-0) bergm, [2](#page-1-0) Bergm-package, [2](#page-1-0) bergmC, [4](#page-3-0) bergmM, [6](#page-5-0) bgof, [8](#page-7-0) control.simulate.formula, *[4,](#page-3-0) [5](#page-4-0)*, *[10](#page-9-0)*, *[12](#page-11-0)*, *[14](#page-13-0)* ergm, *[3](#page-2-0)[–6](#page-5-0)*, *[10](#page-9-0)*, *[12](#page-11-0)*, *[14](#page-13-0)* ergmAPL, [9,](#page-8-0) *[12](#page-11-0)*, *[14](#page-13-0)* evidence, [10](#page-9-0) evidenceCJ, [11](#page-10-0) evidencePP, [13](#page-12-0) lazega, [15](#page-14-0) MCMCmetrop1R, *[12](#page-11-0)*, *[14](#page-13-0)* network, *[3,](#page-2-0) [4](#page-3-0)*, *[6](#page-5-0)*, *[10](#page-9-0)*, *[12](#page-11-0)*, *[14](#page-13-0)* plot.bergm, [16](#page-15-0) summary.bergm, [17](#page-16-0)